# Computergestütztes wissenschaftliches Rechnen SoSe 2004

### Alexander K. Hartmann, Universität Göttingen

28. April 2004

### 2.4 Numerik

#### 2.4.1 Zahlendarstellung

- Analogrechner (Rechenschieber, Op-Amp): Zahlen entsprechen physikali $sche Größen, Genauigkeit = Messgenauigkeit/Rauschen$
- Digitalrechner (keine physikalische Rechenungenauigkeit)
	- Ganze Zahlen (int, long): Zahlendarstellung exakt, außer wenn außerhalb des Bereichs ( $\pm$ INT\_MAX, in limits.h). Alle Rechenoperationen exakt, nur der Rest bei der Division entfällt.
	- Festkommazahlen, gebr¨auchlich bei kaufm¨annischen Anwendungen, nicht in Standard C
	- Fließkommazahlen (float, double): Format

$$
s \times 0.M \times B^e \tag{1}
$$

s= Vorzeichen, M=Mantisse, B=Basis (im Rechner üblich  $B = 2$ , hier zur Darstellung  $B = 10$ ,  $e = \text{Exponent}$ , alles ganze Zahlen. Genauigkeit bestimmt durch  $n_M$  und  $n_E$ , die Zahl der Stellen von Mantisse und Exponent.

Normalisierte Darstellung: 1. Stelle von M ist  $\neq 0$  (außer bei 0). Bsp. 0.0034 wird als  $+0.34 \times 10^{-2}$  dargestellt.

#### 2.4.2 Numerische Fehler [1]

Umwandlung Realzahl  $x \to \text{F}$ ließkommazahl  $\tilde{x} = \text{rd}(x)$  z.B. durch Rundung.

Maschinengenauigkeit = kleinste Zahl  $\epsilon_f$ , so dass die normalisierte Darstellung von rd $(1+\epsilon_f) \neq$  rd(1). Also bei Rundung,  $B = 10$ ,  $\epsilon_f = 5 \times 10^{-n_M}$ . Im Folgenden  $n_M = 8$ .

 $\Rightarrow$  rd(x) = x(1+ $\epsilon$ ) mit  $|\epsilon| \leq \epsilon_f$  mit  $\epsilon = \epsilon(x)$ 

Ergebis einer arithmetischen Operation ist nicht unbedingt eine Fließkommazahl, auch wenn beide Operanden Fließkommazahl.

Bsp:  $x = 0.12345678 \times 10^0$ ,  $y = 0.5000000 \times 10^{-8}$ . Es ist rd $(x+y) = 0.12345679 \times$  $10^0 \neq 0.123456785 \times 10^0 = x + y.$ 

Daher: Operationen im Rechner = Fließkommaoperationen, bezeichnet z.B. mit +<sup>\*</sup>. Der Fehler dabei:  $x +^* y = (x + y)(1 + \epsilon_1)$  mit  $|\epsilon_1| \leq \epsilon_f$ ,  $\epsilon_1 = \epsilon_1(x, y)$ .

Für Fließkommaoperationen gelten die üblichen Gesetze für aritmetische Operation nicht!

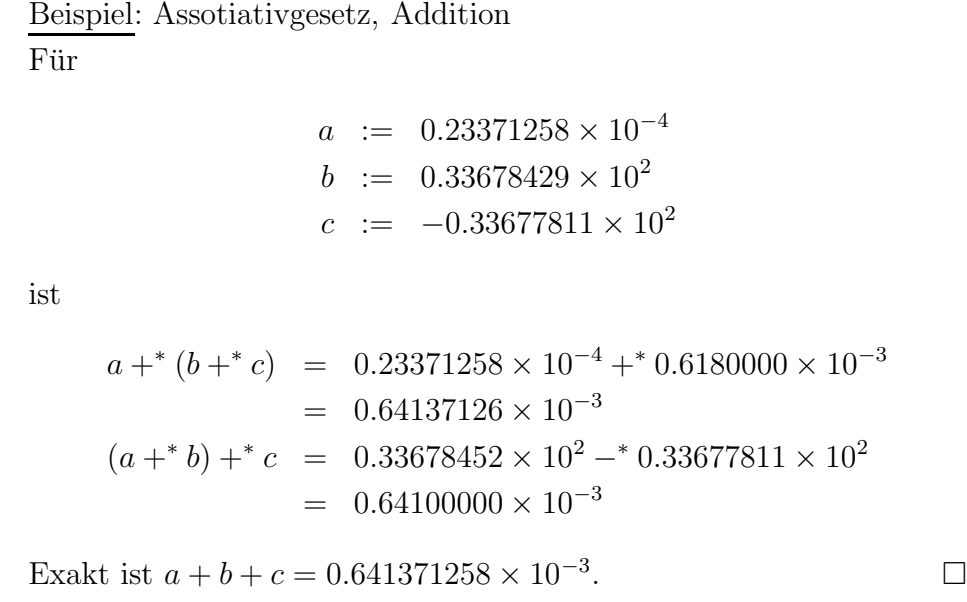

Erklärung: Fehlerfortpflanzung des Rundungsfehlers. Analyse der  $+^*$  Operation:

$$
(a +^* b) +^* c = (a + b)(1 + \epsilon_1) +^* c
$$
  
= 
$$
[(a + b)(1 + \epsilon_1) + c][1 + \epsilon_2]
$$
  
= 
$$
(a + b + c)(1 + \frac{a + b}{a + b + c}\epsilon_1(1 + \epsilon_2) + \epsilon_2)
$$
  

$$
\approx (a + b + c)(1 + \frac{a + b}{a + b + c}\epsilon_1 + \epsilon_2)
$$
  
=: 
$$
(a + b + c)(1 + \epsilon_{12})
$$

Günstig: Die zuerst addierten Zahlen  $a + b$  klein gegen die Gesamtsumme, wie im ersten Teil des Beispiels.

Ein Ziel numerischer Mathematik: Entwicklung von Algorithmen, so dass Gesamtfehler möglichst klein (d.h. Algorithmus möglichst *numerisch stabil*). Analyse mittels allgemeiner Fehlerfortpflanzung.

# 3 (Pseudo-) Zufallszahlen

Anwendung von Zufallszahlen bei Computersimulationen:

- Systeme mit zufälligen Wechselwirkungen ("Spingläser")
- Simulatione bei endlichen Temperaturen mit Monte-Carlo Verfahren

• Randomisierte Algorithmen (aus deterministischen Algorithmen entstanden)

Zufallszahlen im Computer möglich (z.B. Schwankungen der Spannungen an einem Transistor durch thermisches Rauschen). Vorteil: Zufällig. Nachteil: Statistische Eigenschaften unbekannt und nicht kontrollierbar.

Daher: Pseudozufallszahlen = nicht zufällig, aber möglichst gleiche statische Eigenschaften (Verteilung, Korrelationen).

## 3.1 Linear kongruenter Generator

Erzeugt Folge  $I_1, I_2, \ldots$  von Werten zwischen 0 und  $m-1$ , startend von gegebenen  $I_0$ .

$$
I_{n+1} = (aI_n + c) \operatorname{mod} m \tag{2}
$$

Zufallszahlen r gleichmäßig im Intervall  $[0, 1)$ :  $x_n = I_n/m$ . Beliebige Verteilungen: nächste Vorlesung

Einfache Iterationsgleichung, analog zur Populationsdynamik. Hier ist möglichst "chaotisches" Verhalten erwünscht. Ziel: Wahl der Paramater  $a, c, m$  (und  $I_0$ ), so dass der Generator "gut" ist  $\rightarrow$  Kriterien benötigt. Achtung: Ofters waren Ergebnisse von Simulationen falsch, w.g. schlechter Zufallszahlengeneratoren[2].

Programm linear\_congruential.c erezugt Zufallszahlen und erstellt ein Historgramm der Häufigkeiten:

```
/*** Linear congruential generator ***/
#include <stdio.h>
#include <stdlib.h>
#include <math.h>
#define NUM_BINS 100
int main(int argc, char *argv[])
{
  int a, c, m, I; \frac{1}{2} /* parameter of random-number generator */
  double number; \angle /* generated number */
  int num_runs; /* number of generated random numbers */
  int histo[NUM_BINS]; /* histogram to measure distribution */
  double start_histo, end_histo; \overline{\phantom{a}} /* range of histogram */
  double delta; \frac{1}{2} /* width of bin */
  int bin;
  int t; \frac{1}{x} and t; \frac{1}{x} and the set of \frac{1}{x} and \frac{1}{x} are \frac{1}{x} and \frac{1}{x} are \frac{1}{x} and \frac{1}{x} are \frac{1}{x} and \frac{1}{x} are \frac{1}{x} and \frac{1}{x} are \frac{1}{x} and \frac{1}{x} are \frac{1m = 32768; c = 1; I = 1000;
  sscanf(argv[1], "%d", &num_runs); \sqrt{\alpha} read parameters */
  sscanf(\text{argv}[2],<mark>"%d", &a);</mark>for(t=0; t<NUM_BINS; t++) /* initialise histogram */
      histo[t] = 0;start_histo = 0.0; end_histo = 1;
  delta = (end_histo - start_histo)/NUM_BINS;
```

```
for(t=0; t<num\_runs; t++) /* main loop */
 {
   I = (a*I+c)\text{m}; /* linear congruential generator */
   number = (double) I/m; / \star map to interval [0,1) \star/
   bin = (int) floor((number-start_histo)/delta);
   if( (bin >= 0)&&(bin < NUM_BINS)) /* inside range ? */
     histo[bin]++; /* count event */
 }
 for(t=0; t<NUM_BINS; t++) /* print normalized histogram */
    printf("%f "st\n", start_histo + (t+0.5)*delta,
          histo[t]/(delta*num_runs));
 return(0);
}
```
Beispiel:  $a = 12351, c = 1, m = 2^{15} \text{ und } I_0 = 1000 \text{ (und durch } m \text{ teilen)}.$  Verteilung: ist "gleichmäßig" in  $[0, 1)$  verteilt (Fig. 1), aber sehr regelmäßig.

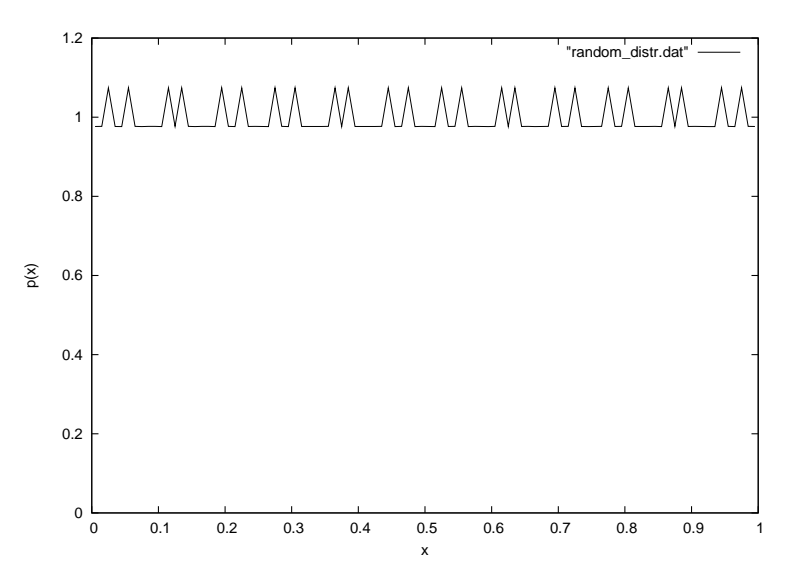

Abbildung 1: Verteilung von Zufallszahlen im Intervall [0, 1), erzeugt mit einem linear kongruenten Generator mit Parametern  $a = 12351, c = 1, m = 2^{15}$ .

Daher: Korrelationen. Untersuche: k-Tupel aus k aufeinanderfolgenden Zufallszahlen  $(x_i, x_{i+1}, \ldots, x_{i+k-1})$ . Kleine Korrelationen: k-dim Raum uniform gefüllt. LKGs: Punkte liegen auf k − 1-dim Ebenen, deren Zahl ist maximal  $O(m^{1/k})$  [3]. Obige Zahlenkombination  $\rightarrow$  wenige Ebenen.

Ergänzungen/Änderungen zur Messung Zweierkorrelation:

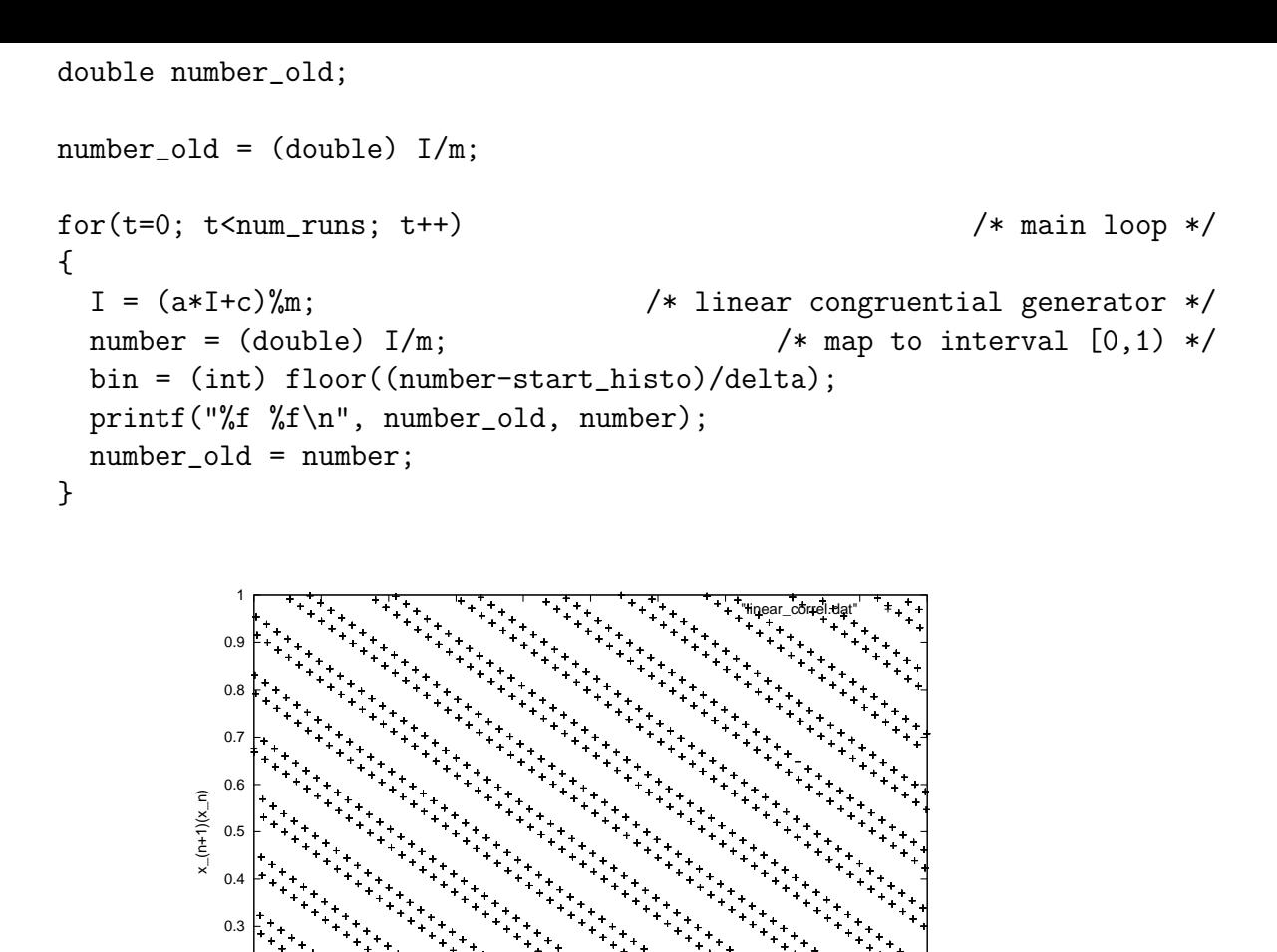

0 0.1 0.2 0.3 0.4 0.5 0.6 0.7 0.8 0.9 1

x\_n

Abbildung 2: Zweipunkt Korrelation  $x_{i+1}(x_i)$  zwischen aufeinanderfolgenden Zahlen  $x_i, x_{i+1}$ . Linear kongruenter Generator mit Parametern  $a = 12351, c = 1, m =$ 

Besser:  $a = 12349$ , Fig. 3.

 $2^{15}$ .

0 0.1  $\Omega$ 

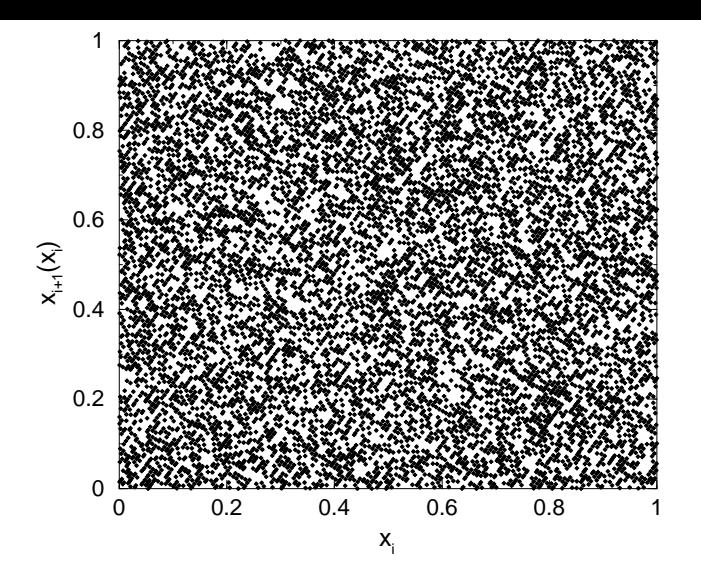

Abbildung 3: Zweipunkt Korrelation  $x_{i+1}(x_i)$  zwischen aufeinanderfolgenden Zahlen  $x_i, x_{i+1}$ . Linear kongruenter Generator mit Parametern  $a = 12349, c = 1, m =$  $2^{15}$ .

# Literatur

- [1] J. Stoer, Numerische Mathematik, (Springer, Heidelberg 1989)
- [2] A.M. Ferrenberg, D.P. Landau and Y.J. Wong, Phys. Rev. Lett. 69, 3382 (1992); I. Vattulainen, T. Ala-Nissila and K. Kankaala, Phys. Rev. Lett. 73, 2513 (1994)
- [3] B.J.T. Morgan, Elements of Simulation, (Cambridge University Press, Cambridge 1984)